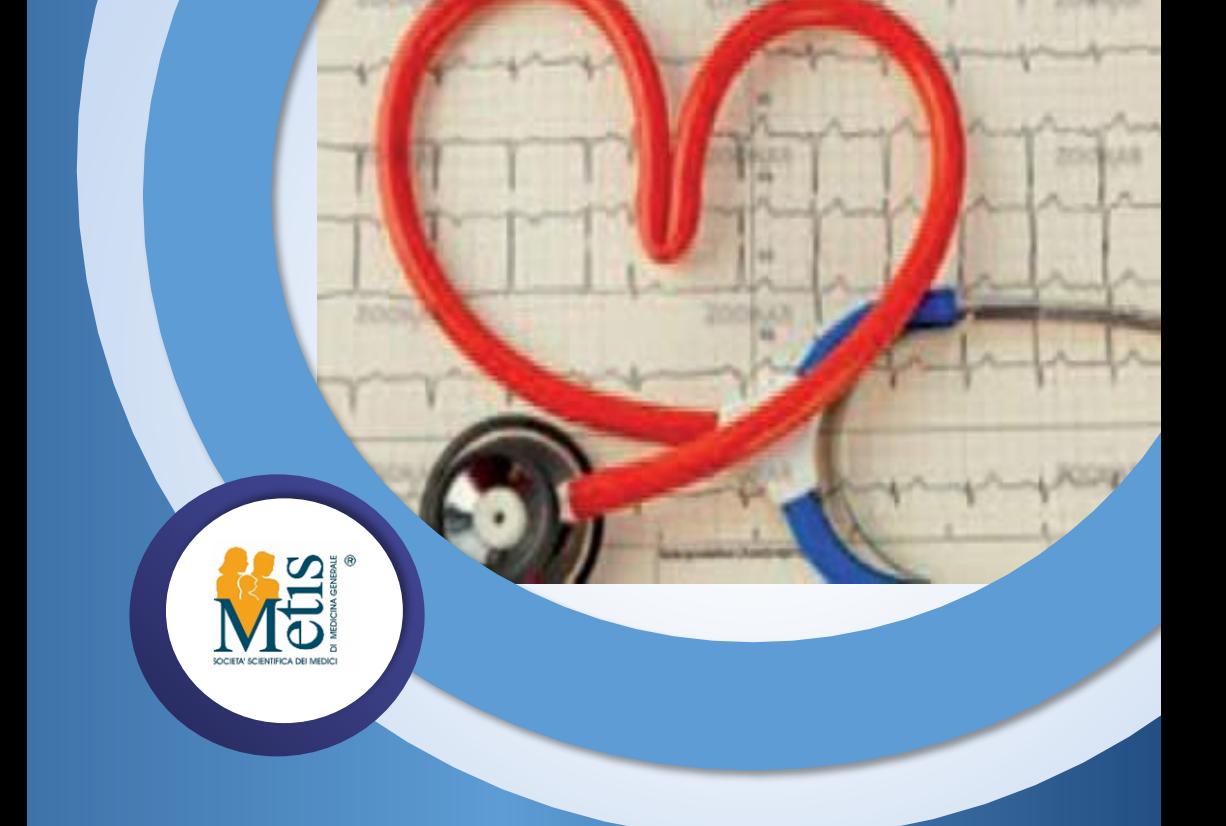

DIAGNOSI E GESTIONE D E L LO S COMPENSO CARDIO-VASCOLARE NELLE CURE PRIMARIE **NUOVI MODELLI DI GESTIONE AMBULATORIALE E A DISTANZA DEL PAZIENTE CON SCOMPENSO CV 3 WEBINAR REGIONALE**

> **17 Aprile 2021 ore 09.30 - 12.00 FAD SINCRONA**

### **P R O G R A M M A**

Per partecipare al webinar regionale nella data indicata sarà sufficiente autenticarsi al sito [www.fadmetis.it](http://www.fadmetis.it/) con le stesse modalità di accesso ed entrare nell'aula virtuale nel giorno e negli orari riportati nel seguente programma. Il questionario di gradimento sarà disponibile già al termine del primo modulo, mentre il questionario di apprendimento sarà fruibile dal giorno 18/04/2021 al giorno 20/04/2021

17 Aprile 2021 dalle ore 09.30 alle ore 12.00

- 30' Gestione della HFmrFE *Elisabeth Schoepf*
- 40' PDTA (NAZIONALE) E PAI Giuseppe Nicodemo Bombardiere, Ivan Carrara
- 25' Kit di strumentazione medica per il monitoraggio di indicatori clinici: Telemonitoraggio Ivan Carrara
- 20' Gestione Integrata MMG-Specialista (Stato dell'Arte ed Ipotesi di Lavoro) Giuseppe Nicodemo Bombardiere, *Elisabeth Schoepf*
- 25' Interazione con il Paziente: Counseling motivazionale Ivan Carrara
- 10' Discussione d'aula Giuseppe Nicodemo Bombardiere, *Elisabeth Schoepf, Ivan Carrara*

Conclusione dei lavori

Totale ore formative: 3

## **FAC ULT Y**

#### **GIUSEPPE NICODEMO BOMBARDIERE**

MEDICO DI MEDICINA GENERALE CROTONE

#### **ELISABETH SCHOEPF**

DIRIGENTE MEDICO OSPEDALE DI BOLZANO

#### **IVAN CARRARA**

MEDICO DI MEDICINA GENERALE BERGAMO

#### **MODALITA' DI ISCRIZIONE preliminare all'inizio del corso**

Per iscriversi al webinar bisogna essere registrati alla piattaforma ww.fadmetis.it

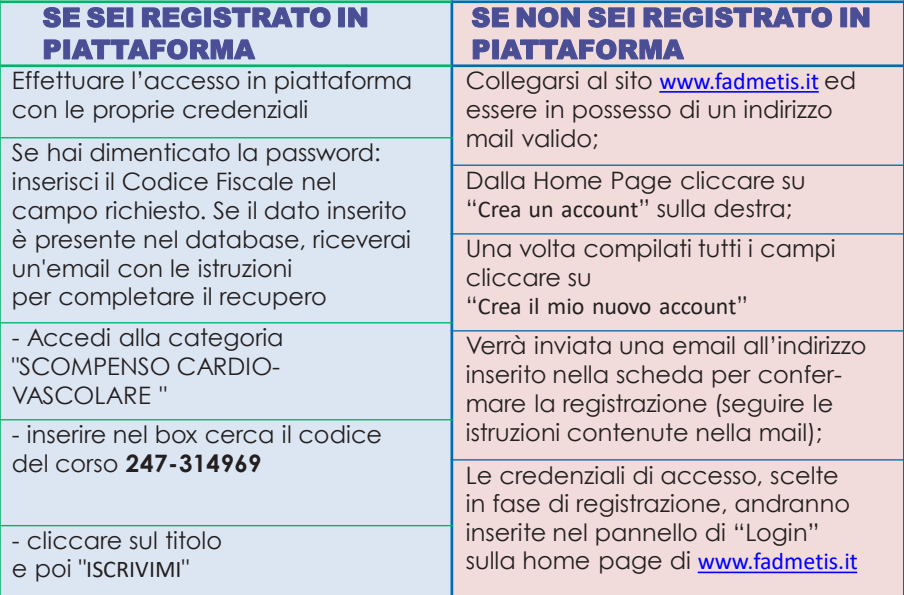

### MODALITA' DI PARTECIPAZIONE NEI GIORNI DEL CORSO

Per accedere al corso dovrai seguirei passaggi indicati di seguito: Cliccare sul link **<https://www.fadmetis.it/course/view.php?id=129>** e procedere con l'inserimento delle relative credenziali ed entrare nell'aula virtuale.

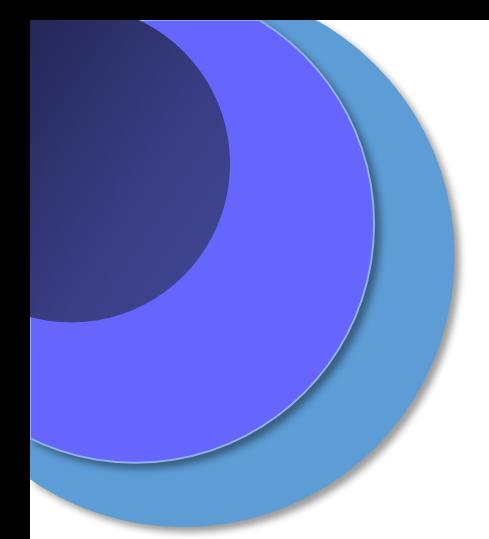

*R e spo n sabile scienti fico* **WALTER MARROCCO** – Responsabile Scientifico FIMMG Medico di medicina generale

# **PROVIDER E SEGRETERIA ORGANIZZATIVA**

Metis srl - Rif. 247 P.za Guglielmo Marconi, 25 00144 Roma [metis@fimmg](mailto:metis@ﬁmmg.org).org 0654896627 [www.fadmetis.it](http://www.fadmetis.it/)

Evento accreditato ECM **247-314969** Crediti erogati **4,5**

> Con il contributo non condizionante di Novartis

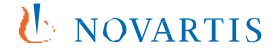